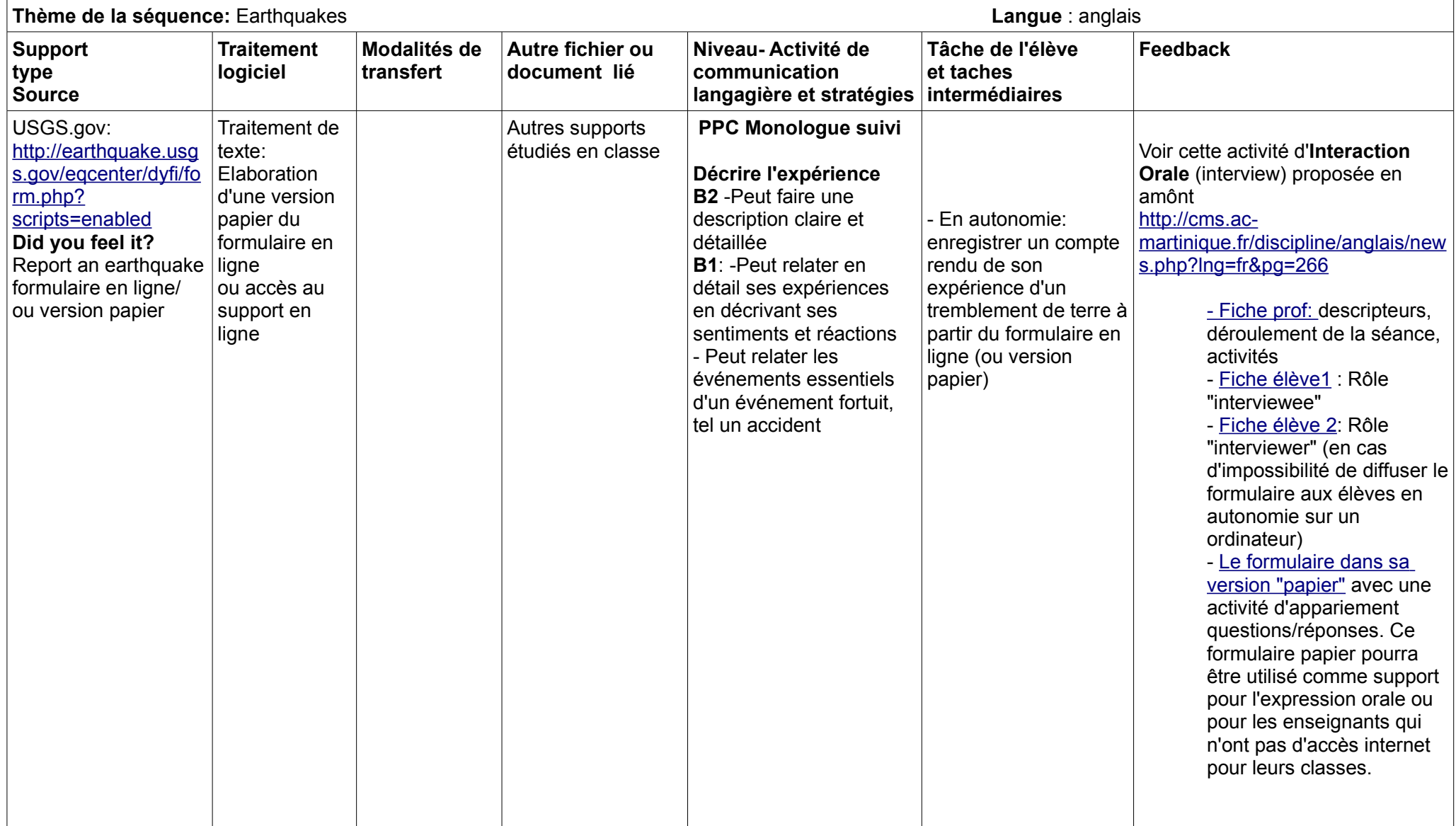

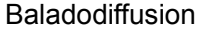

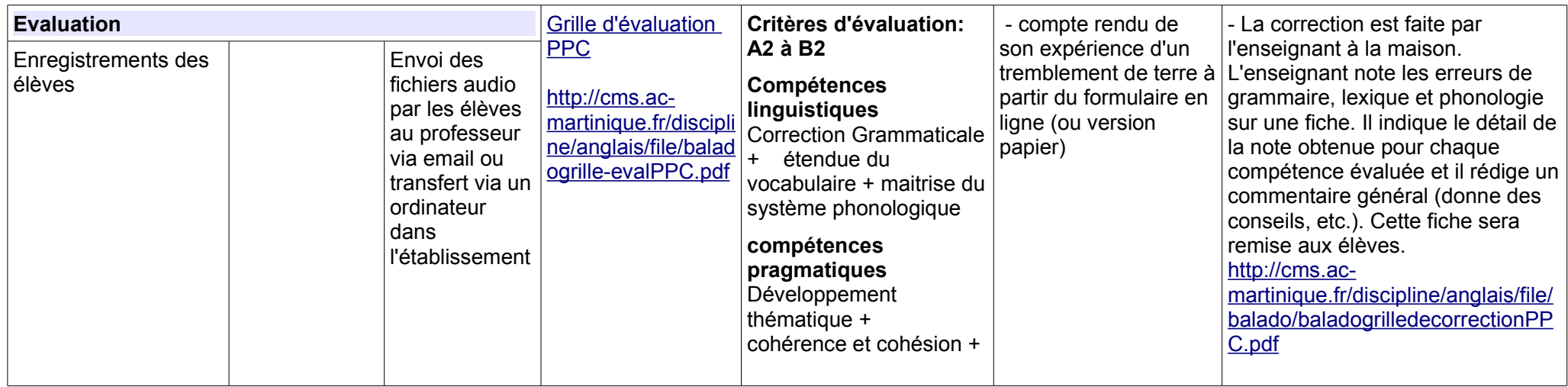

## Activité annexe

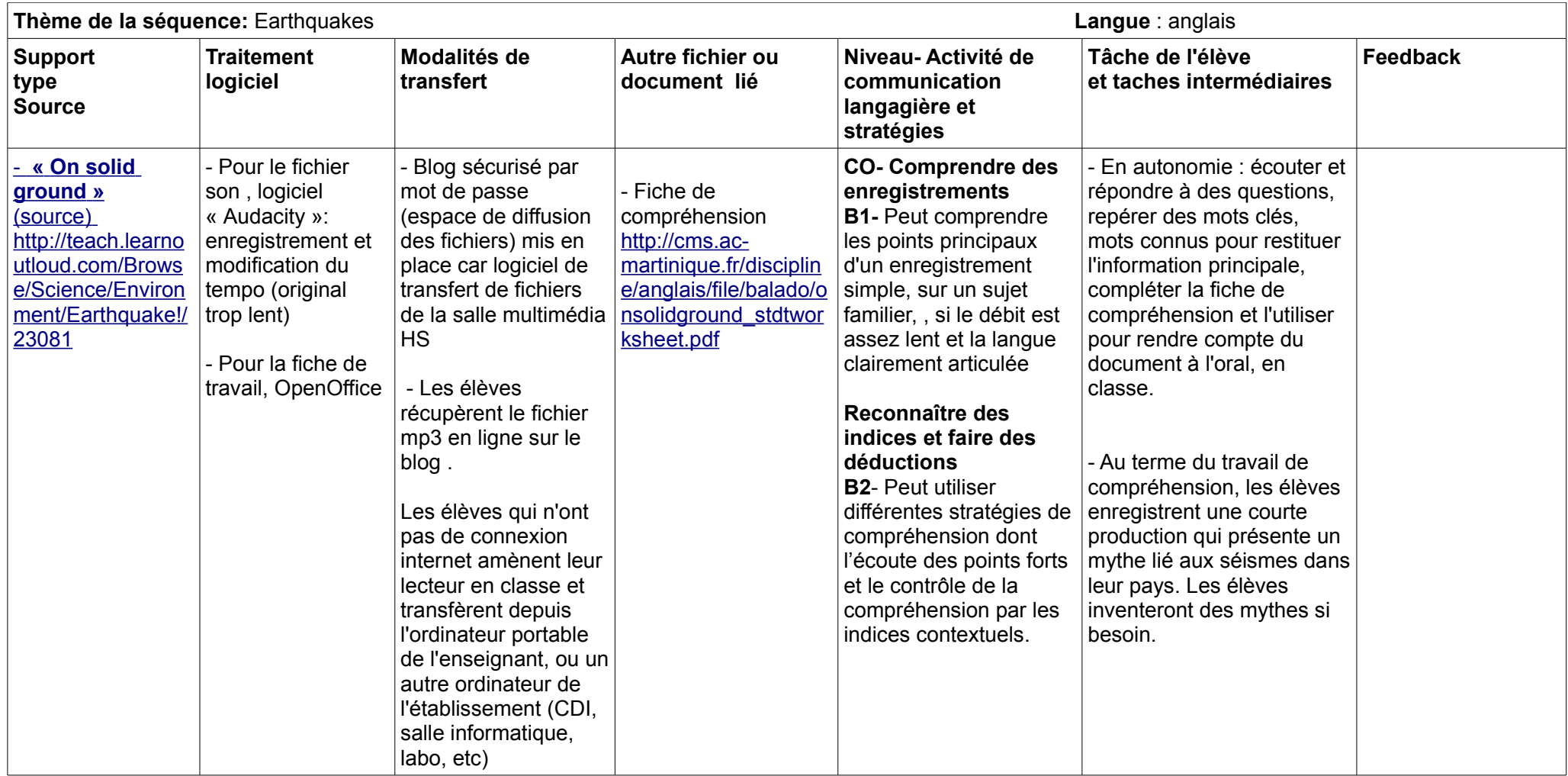